This was an experimental feature that was [removed](https://sourceforge.net/p/tikiwiki/code/75565) because it never reached maturity. A new approach is in development: <https://profiles.tiki.org/Timesheets>

# Plugin Timesheet

Introduced in [Tiki9](https://doc.tiki.org/Tiki9)

Use this [wiki plugin](https://doc.tiki.org/wiki%20plugin) to embed the [timesheet](https://doc.tiki.org/Timesheet) feature into any page. This timesheet feature allows for tracking time spent on different tasks and projects. It uses a [Jquery](https://doc.tiki.org/jQuery) plugin called Track, which allows time counters to remain on even if the user closes the browser or logs out. It can be used for project management, where workers are expected to record the time spent on different tasks.

#### Parameters

Plugin Manager error: timesheet plugin not found

#### Example screenshot

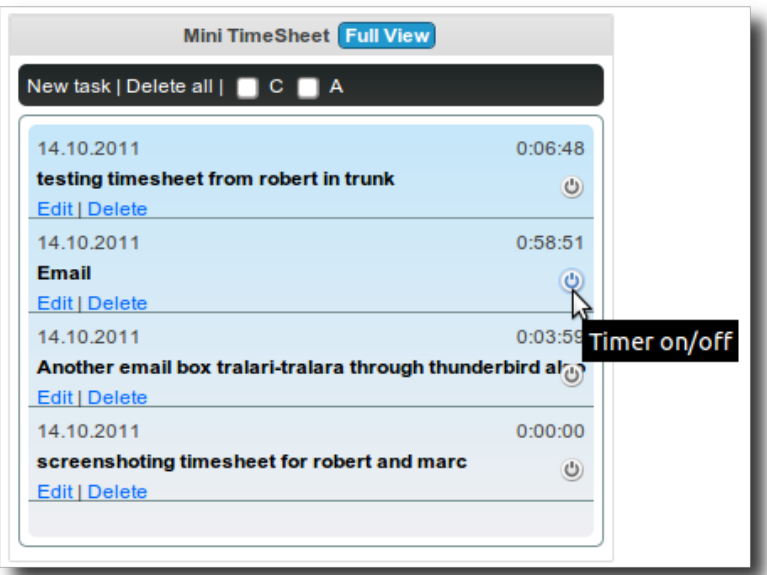

## Related pages

• [Timesheet](https://doc.tiki.org/Timesheet)

### Aliases

[Plugin Timesheet](https://doc.tiki.org/Plugin-Timesheet) | [Plugin Time Sheet](https://doc.tiki.org/Plugin-Time-Sheet)